## **LDE HOHOVHALP BYVAHC** КАРТЫ ШКОЛЬНИКА?

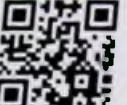

АДРЕСА ИНФОМАТОВ ЭЛЕКТРОННОГО ПРАВИТЕЛЬСТВА РТ

http://uslugi.tatarstan.ru/infomats

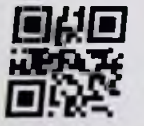

## АДРЕСА ОТДЕЛЕНИЙ БАНКА, ИНФОКИОСКОВ. БАНКОМАТОВ С ФУНКЦИЕЙ ПРИЕМА НАЛИЧНЫХ https://www.akbars.ru/office

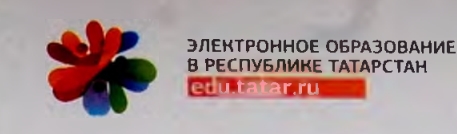

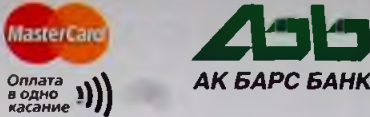

## БЕЗНАЛИЧНЫМ СПОСОБОМ

- 1. С помощью систем «АК БАРС Online», мобильный банкинг («SMS-банкинг»). безналичным перечислением со своих счетов, открытых в ПАО «АК БАРС» БАНК
- 2. На портале государственных и муниципальных услуг Республики Татарстан (www.uslugi.tatarstan.ru)

Пополнение карты школьника осуществляется в пределах лимита - 15 000 рублей. Общая сумма пополнения и общая сумма осуществляемых операций с использованием одной пополняемой предоплаченной карты школьника не должна превышать 40 000 рублей в течение календарного месяца.

В режиме реального времени

## KAK MOMONHUTL BANAHC KAPTLI LIKONLHUKA?

8 800 2005 303

(по России звонок бесплатный)

1 В инфоматах Электронного Правительства Республики Татарстан

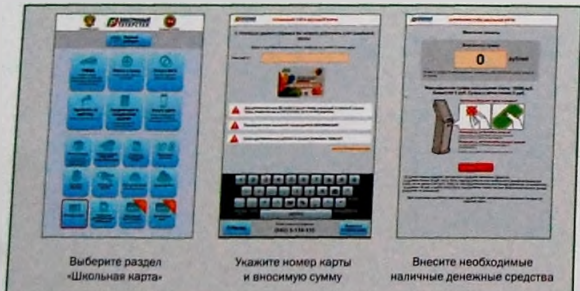

2 С помощью систем «АК БАРС Online», мобильный банкинг («SMS-банкинг») безналичным перечислением со своих счетов, открытых **в ПАО «АК БАРС» БАНК** 

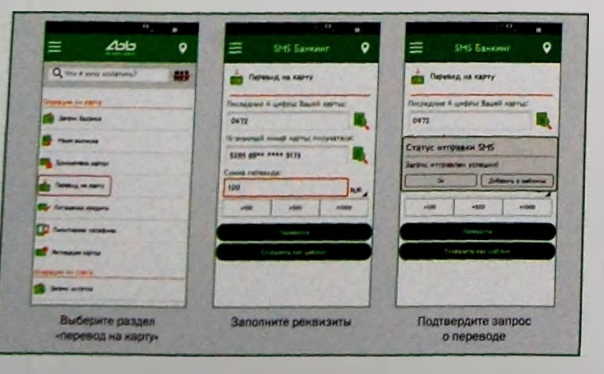

3 В устройствах самообслуживания - информационные киоски ПАО «АК БАРС» БАНК и банкоматы с функцией приема наличных

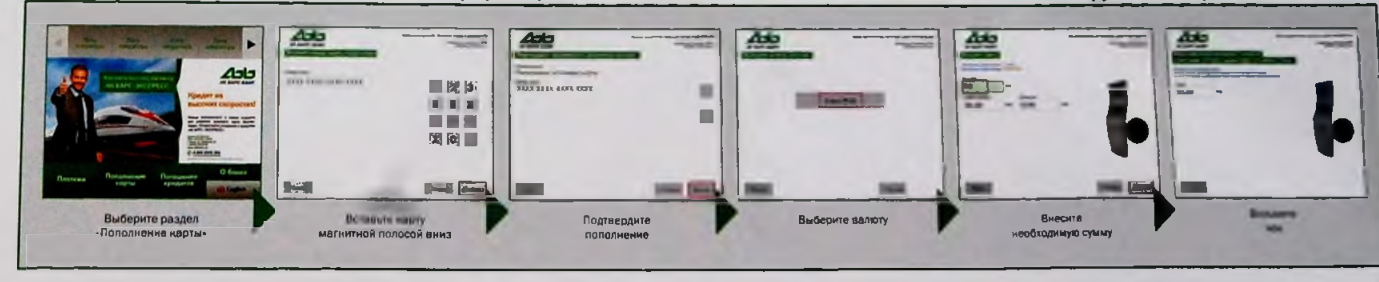

4 На портале государственных и муниципальных услуг Республики Татарстан (www.uslugi.tatarstan.ru)

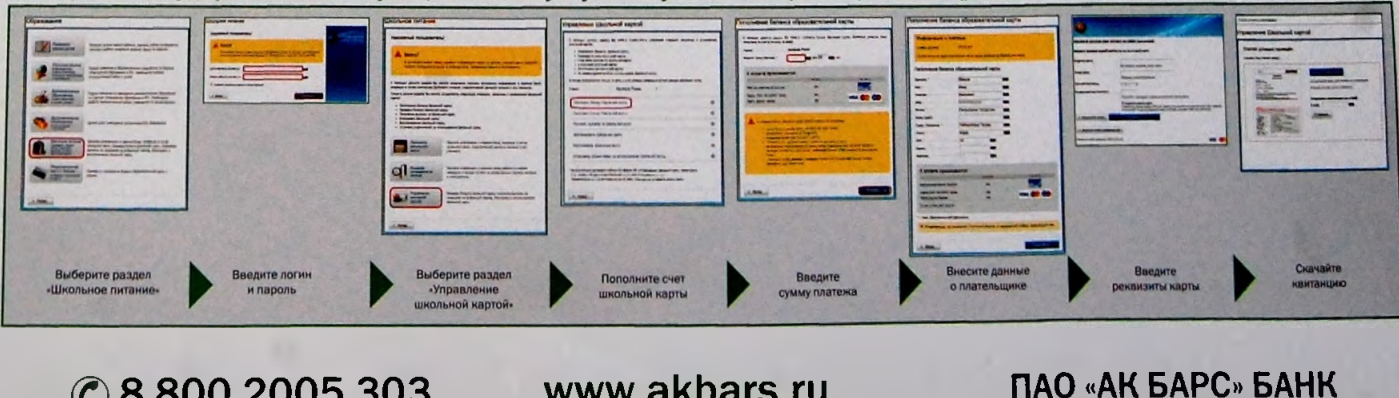

www.akbars.ru